# Get more patients and keep them happy with this no-strings-attached bundle of tools.

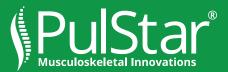

Useful tools for chiropractors to grow their practices, from each stage of a patient's visit until long after they have returned home.

# **Guide the Conversation**

- 1. Adapt this <u>Patient Capture Script</u> and ensure that new patient inquiry calls result in a new patient for your practice. This script, created by Dr. James Maggio, PulStar DC, for his Virginia Beach practice, is brilliant because it gets inbound call staff to empathize with patients while collecting credit card prepayment info and reinforcing the serious medical credentials of his practice.
- 2. Don't use a machine. Hire an answering service for after-hours calls. Patients are more likely to leave call-back information with a fellow human.

|                                                                                                    | New Patient Form                                                                                                    |  |  |
|----------------------------------------------------------------------------------------------------|----------------------------------------------------------------------------------------------------|--|--|
| I'm happy that you called us; may I please get some information from you?                                                                                                    |                                                                                                    |  |  |
| Name                                                                                                    |                                                                                                    |  |  |
| Call taken by:                                                                                                    |                                                                                                    |  |  |
| Home Phone:                                                                                                    | Work: Call                                                                                                    |  |  |
| What referred print the                                                                                                    |                                                                                                    |  |  |
|                                                                                                    | you about the office Pulster system                                                                                                    |  |  |
|                                                                                                    | to a Chimpractor bellew? No II Tan                                                                                                    |  |  |
| How long age                                                                                                    | 2                                                                                                    |  |  |
| When kind of                                                                                                    | TX did you have?                                                                                                    |  |  |
| How did it an                                                                                                    |                                                                                                    |  |  |
|                                                                                                    | or family appointment?                                                                                                    |  |  |
| is this a company and                                                                                                    | mean appt or for a specific problem?                                                                                                    |  |  |
| What is your main o                                                                                                    | near shire or on a sheeron honorem.                                                                                                    |  |  |
| a new production of                                                                                                    |                                                                                                    |  |  |
| CONTRACTOR OF A                                                                                                    | Maggio has successfully tenated many people for                                                                                                    |  |  |
| 1 74                                                                                                    | and the second second second budde on                                                                                                    |  |  |
|                                                                                                    |                                                                                                    |  |  |
| section and the company                                                                                                    | wheel Pulster system to diagnose if he can belo his matterity. Kinese                                                                                                    |  |  |
| all autions party is get                                                                                                    | i insteal with the computational system which allows him to insur without                                                                                                    |  |  |
|                                                                                                    |                                                                                                    |  |  |
|                                                                                                    | torining or turning. After you are the Pulster system, you can decided                                                                                                    |  |  |
| if you wish to experience                                                                                                    | or the high-tech computations care or the manual adjustments                                                                                                    |  |  |
| if you wish to experience                                                                                                    | including of matricing. After you are the Public System, you can associate<br>or the high-factor comparison of one or the matrixed adjustments<br>() particular space response."***                                                                                                    |  |  |
| Pyra status experies<br>the Dr. Maggio-att with                                                                                                    | or the high-task competitional core or the manual adjustments<br>() particule spectrogram <sup>****</sup>                                                                                                    |  |  |
| Pyra status experies<br>the Dr. Maggio-att with                                                                                                    | or the high-tech computations care or the manual adjustments                                                                                                    |  |  |
| Pyros wisk to experime<br>the Dr. Maggio-ally wi<br>Harve your suffered w                                                                                                    | or the bigd-such composition care or the memory edjustaness<br>2 particles open request"**<br>with "" for longer than a week? How keng?                                                                                                    |  |  |
| Pyro status repoties<br>the Dr. Maggio att wi<br>Have you suffered w                                                                                                    | or the light-out-comparation of the manual adjustments<br>"particle spin-support" (in the "" for longer than a week? How long? ing time/"****                                                                                                    |  |  |
| Provide the experime<br>that the Maggin will will<br>Have provide fillened w<br>PREVE that has be<br>Do you get "" we                                                                                                    | or the light-tech comparation or one or the memory exploration to<br>prefere spectrospect <sup>***</sup><br>citiz "" for longer than a week? How long?<br>long time/ <sup>****</sup><br>or that more or twice a membr? Line eften?                                                                                                    |  |  |
| Pyro sist is repolie<br>for the Maggin att with<br>Here you suffered w<br>""""""""""""""""""""""""""""""""""""                                                                                                    | or the high scale surgestionic core of the manual adjustments<br>"particles again surgest"<br>the scale of the scale scale of the scale of the scale of                  |  |  |
| Pyro sist is repolie<br>for the Maggin att with<br>Here you suffered w<br>""""""""""""""""""""""""""""""""""""                                                                                                    | or the light-tech comparation or one or the memory exploration to<br>prefere spectrospect <sup>***</sup><br>citiz "" for longer than a week? How long?<br>long time/ <sup>****</sup><br>or that more or twice a membr? Line eften?                                                                                                    |  |  |
| Consistent to experime<br>that the Maggin will will<br>Harve your suffered w<br>"""Wave, that is a lo<br>De your pet "" in<br>""To that alway with<br>When your "" is                                                                                                    | or to Vigle And Associated one or the smooth adjustances<br>"generics approximages"<br>sith "" for imager than a world? How king?<br>ting form?****<br>ting form?****<br>ting for the second of the second of these adjust?***<br>pure? Not the world@? The site with one adjust?***<br>time at to their world@?                                                                                                    |  |  |
| Consistent to experime<br>that the Maggin will will<br>Harve your suffered w<br>"""Wave, that is a lo<br>De your pet "" in<br>""To that alway with<br>When your "" is                                                                                                    | or the high scale surgestionic core of the manual adjustments<br>"particles again surgest"<br>the scale of the scale scale of the scale of the scale of                  |  |  |
| "pin visit to expetise<br>the Dr. Maggio will will<br>Have processifiered a<br>"""Birew, that is a lo<br>De proce pet "" a<br>"""In that sharp with<br>When proce "" i<br>De proc have any life                                                                              | or the Vigbor incorporation of one of the standard optimizers<br>(d) a " for langur them a world? How long 2                                                                                                    |  |  |
| Con visit to expetise<br>the Dr. Maggio will will<br>Have your suffered a<br>"""Ways, that's a li<br>Do you get "" a<br>"""In that shary with<br>When your "" i<br>Do you have any idi<br>"""Buy, that scando                                                                | or the Vigb and incidential of one in the memod adjustments<br>provide the second second                   |  |  |
| Conversion to experime<br>the Dr. Maggin will will<br>Have provide the set<br>Dr. your get "                                                                                                    | or the Value of incipandial of one of the simulal deformants<br>problem of the simulation of the simulation of the simulat                   |  |  |
| Conversion to experime<br>the Dr. Maggin will will<br>Have provide the set<br>Dr. your get "                                                                                                    | or the Vigb and incidential of one in the memod adjustments<br>provide the second second                   |  |  |
| 2 pine wish to experience<br>that the Maggie will will<br>Harre pous suffered a<br>""""Ways, dust's a lo<br>Din you pin" " a<br>Din your "" i<br>Din your harre stry labs<br>"""Boy, that sounds<br>"""Boy, that sounds<br>that harry you tried<br>other disctors, over 0    | or the Valke an incirculated or one of the meaned adjustments<br>(bit) — — — The inspect from a work? How leng?                                                                                                    |  |  |
| The shift is experime<br>the Dr. Maggio eff of<br>Hare pice suffered +<br>""""Way, that's so the<br>pice pice ""s<br>"""In that skipy with<br>When pice ""s<br>Dr. you have any idi<br>"""Quy, that sounds<br>What have you that<br>when there you that<br>man does not set  | et in Valke and incipational of one in the same of optimises in<br>provide the same of the same of the same of the same of the same<br>of the same of the same of the same of the same of the same<br>same of the same of the same of the same of the same<br>same of the same of the same of the same of the same<br>same of the same of the same of the same of the same<br>same of the same of the same of the same of the same<br>same of the same of the same of the same of the same<br>same of the same of the same of the same of the same<br>the same of the same of the same of the same of the same of the same<br>the same of the same of the same |  |  |
| The shift is experime<br>the Dr. Maggio eff of<br>Hare pice suffered +<br>""""Way, that's so the<br>pice pice ""s<br>"""In that skipy with<br>When pice ""s<br>Dr. you have sury idl<br>"""Any, that sounds<br>What have you that<br>when there you that<br>man does not set | et in Valke and incipational of one in the same of optimises in<br>provide the same of the same of the same of the same of the same<br>of the same of the same of the same of the same of the same<br>same of the same of the same of the same of the same<br>same of the same of the same of the same of the same<br>same of the same of the same of the same of the same<br>same of the same of the same of the same of the same<br>same of the same of the same of the same of the same<br>same of the same of the same of the same of the same<br>the same of the same of the same of the same of the same of the same<br>the same of the same of the same |  |  |
| The shift is experime<br>the Dr. Maggio eff of<br>Hare pice suffered +<br>""""Way, that's so the<br>pice pice ""s<br>"""In that skipy with<br>When pice ""s<br>Dr. you have sury idl<br>"""Any, that sounds<br>What have you that<br>when there you that<br>man does not set | et in Valke and incipational of one in the same of optimises in<br>provide the same of the same of the same of the same of the same<br>of the same of the same of the same of the same of the same<br>same of the same of the same of the same of the same<br>same of the same of the same of the same of the same<br>same of the same of the same of the same of the same<br>same of the same of the same of the same of the same<br>same of the same of the same of the same of the same<br>same of the same of the same of the same of the same<br>the same of the same of the same of the same of the same of the same<br>the same of the same of the same |  |  |
| 2 pine wish to experience<br>that the Maggie will will<br>Harre pous suffered a<br>""""Ways, dust's a lo<br>Din you pin" " a<br>Din your "" i<br>Din your harre stry labs<br>"""Boy, that sounds<br>"""Boy, that sounds<br>that harry you tried<br>other disctors, over 0    | et in Valke and incipational of one in the same of optimises in<br>provide the same of the same of the same of the same of the same<br>of the same of the same of the same of the same of the same<br>same of the same of the same of the same of the same<br>same of the same of the same of the same of the same<br>same of the same of the same of the same of the same<br>same of the same of the same of the same of the same<br>same of the same of the same of the same of the same<br>same of the same of the same of the same of the same<br>the same of the same of the same of the same of the same of the same<br>the same of the same of the same |  |  |
| The shift is experime<br>to the Maggin all with<br>Have you suffered a<br>""""Way, that is a long with<br>When your ""a<br>Do you have any shift<br>"""Hay, that sounds<br>What have you take<br>What have you take                                                          | et in Valke and incipational of one in the same of optimises in<br>provide the same of the same of the same of the same of the same<br>of the same of the same of the same of the same of the same<br>same of the same of the same of the same of the same<br>same of the same of the same of the same of the same<br>same of the same of the same of the same of the same<br>same of the same of the same of the same of the same<br>same of the same of the same of the same of the same<br>same of the same of the same of the same of the same<br>the same of the same of the same of the same of the same of the same<br>the same of the same of the same |  |  |

#### **Know Patient Flow**

- Use this patient tracking form to show patients you value their time, and get valuable information in the process. Ask some of your best repeat patients to fill out the form for you. (Please find a way to reward your flow tracker form fillers—a \$5 gift card for coffee or ice cream works nicely.)
- 2. Once you have these statistics, take steps to streamline visits, even if you feel your current numbers are acceptable. After all, time is money!

| Patient Visit                                                             | Time Treel                           |                                                                                        |
|---------------------------------------------------------------------------|--------------------------------------|----------------------------------------------------------------------------------------|
|                                                                           |                                      |                                                                                        |
| Our practice always strives to improve the<br>Thank you in advance for yo | total experienc<br>ur help filling o | e we deliver to our patients.<br>iut this form.                                        |
| Date of appointment:                                                      | Time:                                |                                                                                        |
| Instructions for returning:                                               |                                      |                                                                                        |
| STEP OF PATIENT VISIT                                                     | TIME (Opt                            | COMMENTS<br>ional: please note anything that made you happy or<br>wrhatow at any tenil |
| Nait to set appointment                                                   |                                      | unnayyy ar ar y way)                                                                   |
| lime from parking to reception area                                       |                                      |                                                                                        |
| lime to complete check-in                                                 |                                      |                                                                                        |
| Nait in waiting room                                                      |                                      |                                                                                        |
| fove to exam area                                                         |                                      |                                                                                        |
| Nait for Chiropractor                                                     |                                      |                                                                                        |
| nteraction (analysis and treatment) with Chiropractor                     |                                      |                                                                                        |
| fove to any other station (NA if not applicable)                          |                                      |                                                                                        |
| Nait for practitioner (NA if not applicable)                              |                                      |                                                                                        |
| nteraction with practitioner (NA of not applicable)                       |                                      |                                                                                        |
| Nove to checkout                                                          |                                      |                                                                                        |
| Nait at checkout                                                          |                                      |                                                                                        |
| Theckout                                                                  |                                      |                                                                                        |
| iet follow-up appointment (note if done as part of checkout)              |                                      |                                                                                        |
| ime from checkout to parking area                                         |                                      |                                                                                        |

#### **Reminders and referrals**

1. Give your patient a <u>"Share the</u> <u>Care" card.</u> We're not affiliated with this resource, but these referral cards are amazingly affordable and customizable.

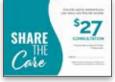

- 2. Another good step is to encourage repeat visits from current customers with a contact vs. business card.
- a. Keep in mind some of the contact card basics: It should read like an emergency contact card (ex: In case of a flare-up, call [number] to schedule an appointment or [number] to speak directly with your chiropractor).
- b. Consider a magnet, rather than a card, so that your phone and online information will likely be placed in the most social room of the house—the kitchen!
- 3. You may also want to institute an incentivebased referral program with the help of your staff, and integrate it into the previouslymentioned script. You will want to know who to reward if a new patient is actually a referral.

# **Performance Measurement**

- Use your patient management software to see how many new patients have only come in for 1-2 visits in the last three months. You may be shocked to see how many patients did not follow your care advice, quitting after 1-2 visits. Look at a few of these records. Try to remember them and picture the experience those patients had during their visit. Then think about how you can improve your presentation of care to new patients. Do this analysis monthly thereafter, when you review your revenue and performance..
- 2. For performance management of a different kind, see an example of the <u>PulStar's pre-analysis</u> and then post-analysis. confirming the expected result has been achieved. For PulStar DCs, please

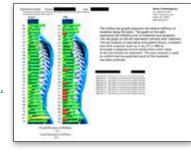

note that these reports are often considered the program's "most effective referral tool," since patients tend to go home and show their progress reports to their family and friends.

### **Promote and Advertise**

#### Get three valuable links to promote your practice on Facebook and Google Adwords.

- 1. Put in place a formal program to encourage happy patients to write online reviews
  - a. Can you even remember the last time you did business with a local resource without first checking its reviews online? You need to leverage your patient reviews.
  - b. Always remember: asking for Google and social reviews are especially successful if requested by the doctor.
  - c. Use this <u>Search Engine Journal list</u> for ideas on how to reinforce your personal efforts and get your program started office-wide.
- 2. Create reasons to be in your patients' inboxes
  - a. Make the collection of an email address and birth date part of your phone script.
  - b. Email birthday greetings, perhaps with a low value gift card to a near-your-office retail coffee or ice cream location.
- 3. If you're ready to advertise, choose one or two digital marketing tactics and stick with them.
  - a. Facebook advertising is easy and cost-effective—especially if you already have some familiarity with the platform. You can boost posts for less than \$10, allowing you to reach potential patients beyond your practice's regular reach. Here is a great <u>step-by-step video on how to boost a post on Facebook</u>.
  - b. If you move beyond Facebook, paid search marketing ads on Google Adwords are a logical next step. <u>Here's a good tutorial</u>.

We know you are busy, so these low-cost, no-cost business-building tips are a very good place to start.